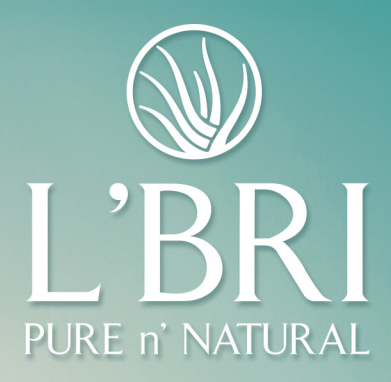

## When you embrace LEADERSHIP

You can go places with L'BRI.

## Start earning points toward our **2024 Founders' Club Trip!**

## When you PROMOTE, you earn POINTS.

Earn **BONUS Trip Points** for the highest level you reach from February  $1 -$  July 1, 2023.

Promote to Supervisor or Manager and you'll earn 2,000 BONUS Trip Points.

Promote to *Executive Manager* or *higher* and you'll earn 4,000 BONUS Trip Points.

The time is **NOW** to make it happen - to think **BIG**, dream **BIG** and earn all the perks of promoting to a new rank on your LEADERSHIP journey.

Additional details can be found on the **FAQ located in your Business Center.**